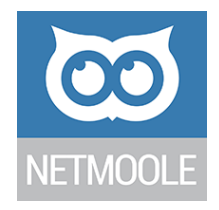

# **Gmoole-Story**

# **Il modulo commesse**

Fabio Zappa

**Netmoole**

Soluzioni CRM/ERP - Software Cloud su misura Mail: *info@netmoole.it* 

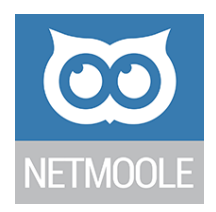

## **Il diario di Leonardo, l'architetto dei bagni**

## **Giorno 1**

Caro diario, è un po' che non ci sentiamo ma sai com'è, gli affari procedono bene e non ho molto tempo da passare a riflettere. Pensa che solo nell'ultimo mese mi hanno commissionato 3 nuovi bagni, 2 da rifare completamente e uno solo da risistemare. Chi l'avrebbe mai detto ai tempi dell'università e dei miei primi lavori che sarei diventato il più ricercato progettista di bagni dell'intera provincia. Va beh, torniamo a noi, tanto la storia della mia vita la sai meglio di me…

Ora che l'attività cresce, le commesse aumentano, le persone coinvolte nei lavori sono sempre di più: carta, penna e memoria non mi bastano più per controllare che tutto fili liscio. Allora mi sono messo a studiare per organizzare al meglio i miei lavori, forse è anche per questo che ti ho un po' trascurato. Partiamo dall'inizio, come prima cosa ho definito chiaramente quali sono i miei prodotti e servizi, li ho chiamati **Aree** perché ognuno di loro rappresenta uno spazio ben definito sia nel mio listino sia nell'immaginario del cliente, e poi mi piaceva come nome… Le Aree in cui opero sono:

- *A1: Ristrutturazione Bagni*
- *A2: Progettazione di interni*
- *A3: Realizzazione giardini*

che poi a dirla tutta è la prima area la A1 su cui concentro il mio business, il resto ormai è un extra, per cui ho deciso di iniziare ad organizzare bene questa prima area per poi passare alle altre.

## **Giorno 2**

Oggi sono partito alla grande con l'organizzazione ed ho stilato una lista precisa di tutte le **Lavorazioni** in cui si suddivide la prima area. Cosa sono le lavorazioni? E da quando in qua un diario fa le domande, comunque con lavorazioni intendo tutte quelle fasi necessarie a portare a termine la commessa.

Le lavorazioni in cui, per ora, ho suddiviso la mia attività sono:

- *L1: Progettazione e Rendering*
- *L2: Demolizione vecchio bagno*
- *L3: Opere di muratura*
- *L4: Idraulica*
- *L5: Impianto Elettrico*
- *L6: Abbellimenti e dettagli*
- *L7: Book fotografico e promozione*

Non sempre capita che in tutte le commesse di quest'area io mi debba occupare di tutte e 7 le lavorazioni, talvolta capita che una o più di queste non siano necessarie.

## **Giorno 3**

Bene, bene i miei piani cominciano a prendere forma. Oggi ho suddiviso ogni singola lavorazione in tanti piccoli pezzettini, ho scelto un nome in inglese perfettamente adatto allo scopo: **Checklist,** la versione in italiano "Lista di controllo" era troppo lunga. Ti chiederai perché questa ulteriore

## **Netmoole**

Soluzioni CRM/ERP - Software Cloud su misura Mail: info@netmoole.it

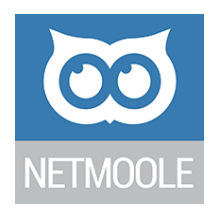

suddivisione, c'erano già le lavorazioni, perché dividerle? Semplice ma allo stesso tempo geniale, anzi direi che questo punto è il fulcro di tutto il mio folle piano per conquistare il mondo ahahahahah. Scusa mi ero lasciato prendere dalla tastiera, dicevo che questa suddivisione in checklist delle lavorazioni rappresenta il vero vantaggio del mio sistema organizzativo. Tanto per cominciare diciamo che se una lavorazione c'è o non c'è dipende dalla commessa, però se la lavorazione c'è e quindi è da fare ci sono una serie di piccole cose che vanno fatte per forza, intanto scrivo cosa sono e poi cercherò di spiegartene l'utilizzo:

*L1: Progettazione e Rendering C1: Prendere le misure C2: Verificare vincoli ambientali o storici C3: Creare bozzetti su carta C4: Far valutare il bozzetto al cliente per correzioni (Questo se potessi non lo farei*  $\Theta$ *) C5: Rendering 3D al computer L2: Demolizione vecchio bagno C6: Assicurarsi che il cliente abbia tolto tutte le sue cose C7: Smontare i mobili e portarli in discarica C8: Rimozione mattonelle, piastrelle e sanitari C9: Trasporto degli inerti in discarica C10: Demolizione di ciò che resta L3: Opere di muratura C11: Soletta C12: Muretti interni C13: Mattonelle e Piastrelle C14: Sanitari L4: Idraulica C15: Montare le tubazioni C16: Collegare scarichi C17: Collaudo L5: Impianto Elettrico C18: Tirare i cavi C19: Prese a muro C20: Luci e pulsanti L6: Abbellimenti e dettagli C21: Misure finali e ordinare i mobili C22: Montare i mobili C23: Comprare qualche salvietta e suppellettile dei colori giusti L7: Book fotografico e promozione C24: Scattare qualche fotografia C25: Pubblicare le foto nel mio fighissimo portfolio*

Ora che ci siamo chiariti su quali sono le lavorazioni e le checklist ti posso raccontare il loro scopo. Quando avvio un nuovo lavoro mi copio tutte le checklist delle lavorazioni che devo fare sulla scheda di progetto così man mano le cose vengono fatte le spunto e in ogni momento so esattamente cosa è stato fatto e cosa c'è da fare, diciamo che su 25 checklist ognuna rappresenta il 4% (100/25) del lavoro

#### **Netmoole**

Soluzioni CRM/ERP - Software Cloud su misura Mail: info@netmoole.it

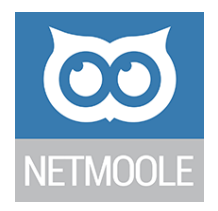

così so sempre a che punto sono arrivato. Ho appena avuto un ideona…. Ci ragiono e te ne parlo domani.

## **Giorno 4**

Questa è una cosa un po' difficile da calcolare ma se riesco a farla posso davvero rendermi conto dello stato di avanzamento reale di ogni lavoro, pfiù altro che gant.

Il concetto di assegnare ad ogni checklist la stessa "importanza" rispetto all'avanzamento dei lavori era sbagliato perché comprare due salviette non poteva avere lo stesso **Peso** del fare la soletta quindi dovevo dare dei pesi differenti, inizialmente avevo pensato di dividere in percentuali ma poi era un casino se mancava una lavorazione così ho deciso di assegnare ad ogni attività un valore da 1 a 100 dove 1 vuole dire che è una cosa molto facile e 100 è la cosa più difficile da fare.

*L1: Progettazione e Rendering C1: Prendere le misure [8] C2: Verificare vincoli ambientali o storici [12] C3: Creare bozzetti su carta [30] C4: Far valutare il bozzetto al cliente per correzioni [5] C5: Rendering 3D al computer [40] L2: Demolizione vecchio bagno C6: Assicurarsi che il cliente abbia tolto tutte le sue cose [1] C7: Smontare i mobili e portarli in discarica [10] C8: Rimozione mattonelle, piastrelle e sanitari [40] C9: Trasporto degli inerti in discarica [40] C10: Demolizione di ciò che resta [80] L3: Opere di muratura C11: Soletta [100] C12: Muretti interni [80] C13: Mattonelle e Piastrelle [60] C14: Sanitari [24] L4: Idraulica C15: Montare le tubazioni [20] C16: Collegare scarichi [10] C17: Collaudo [5] L5: Impianto Elettrico C18: Tirare i cavi [15]*

*C19: Prese a muro [15] C20: Luci e pulsanti [18] L6: Abbellimenti e dettagli C21: Misure finali e ordinare i mobili [30] C22: Montare i mobili [10] C23: Comprare qualche salvietta e suppellettile dei colori giusti [5] L7: Book fotografico e promozione C24: Scattare qualche fotografia [1] C25: Pubblicare le foto nel mio fighissimo portfolio [1]*

#### **Netmoole**

Soluzioni CRM/ERP - Software Cloud su misura Mail: info@netmoole.it

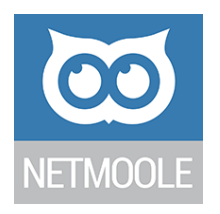

Assegnare i pesi è stato il lavoro più complicato, li ho dovuti rivedere più e più volte ma ora sono abbastanza certo dei valori (se ho sbagliato li correggerò). I vantaggi di questa associazione sono molteplici, qualcuno lo elenco subito altri devo finire di elaborarli.

Partiamo col memorizzare che la somma di tutti questi pesi è 660. Il primo vantaggio è che man mano spunto le mie checklist incremento correttamente la mia percentuale di avanzamento lavori, se faccio ad esempio tutte le checklist della lavorazione L1 (che sommate danno 95) so che sono esattamente al 14% di avanzamento lavori. Questa percentuale però non è fissa, se ad esempio per un progetto non devo fare la lavorazione L3 (che complessivamente pesa 264) il mio progetto peserà 396 (= 660 - 264). Quindi in questo secondo caso finendo la lavorazione L1 (peso 95 su 396) sarò al 24%... e visto che a volte mi pagano ad avanzamento lavori è sempre bene sapere a che punto sono.

Il secondo vantaggio l'ho già anticipato, quando inizio un progetto il suo peso complessivo mi dà già un'indicazione di quanto sarà complesso rispetto agli altri.

#### **Giorno 5**

L'ultimo aspetto che mi mancava per gestire bene le mie commesse era la gestione della scadenza, volendo consegnare il progetto entro una certa data ho bisogno di pianificare delle scadenze intermedie di verifica. La storia dei nomi in inglese continua a piacermi per cui volevo chiamarle Milestone ma il nome era già usato nel vecchio sistema che usavo e non rendeva l'idea. Così ho optato per il nome …rullo di tamburi… **Deadline**, che tradotto vorrebbe dire semplicemente scadenza ma a me piace più intenderle come linee della morte, dà più l'idea. Non è stato facile organizzarle, ero partito dal pensare di rimaneggiare le checklist per metterle in un ordine logico e procedere così ma non era funzionale e i tempi si dilatavano troppo. Ho pensato subito alle dipendenze, ovvero creare una sorta di diagramma ad albero in cui man mano eseguo le checklist mi permette di capire su cosa posso lavorare. Era funzionale come idea, ma aveva un problema, a me serviva capire a che punto stavano i lavori. Ho stabilito di dover consegnare il lavoro finito in 30 giorni ed ho creato queste 4 deadline: *D1: Fine progettazione e Inizio lavori dopo 10 giorni dall'inizio*

*C1: Prendere le misure [8] C2: Verificare vincoli ambientali o storici [12] C3: Creare bozzetti su carta [30] C4: Far valutare il bozzetto al cliente per correzioni [5] C5: Rendering 3D al computer [40] C6: Assicurarsi che il cliente abbia tolto tutte le sue cose [1] C7: Smontare i mobili e portarli in discarica [10] C8: Rimozione mattonelle, piastrelle e sanitari [40] C9: Trasporto degli inerti in discarica [40] C21: Misure finali e ordinare i mobili [30] D2: Termine ricostruzione dopo 20 giorni dall'inizio C10: Demolizione di ciò che resta [80] C11: Soletta [100] C12: Muretti interni [80] C13: Mattonelle e Piastrelle [60] C14: Sanitari [24] C15: Montare le tubazioni [20] C16: Collegare scarichi [10]*

#### **Netmoole**

Soluzioni CRM/ERP - Software Cloud su misura Mail: info@netmoole.it

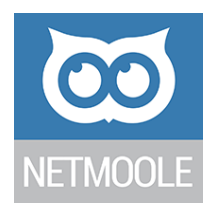

*C18: Tirare i cavi [15] D3: Rifiniture dopo 25 giorni dall'inizio C17: Collaudo [5] C19: Prese a muro [15] C20: Luci e pulsanti [18] C22: Montare i mobili [10] D4: Consegna dopo 25 giorni dall'inizio C23: Comprare qualche salvietta e suppellettile dei colori giusti [5] C24: Scattare qualche fotografia [1] C25: Pubblicare le foto nel mio fichissimo portfolio [1]*

Le checklist non seguono fedelmente le lavorazioni, come avrai notato (ammesso che tu diario possa notare delle cose, ma visto che fai anche domande non mi stupirei) ma sono organizzate diversamente. Quando parte una commessa, io mi segno in agenda esattamente 10 giorni, dopo che devo aver fatto quelle cose segnate, non mi preoccupo del resto. Se al decimo giorno quelle cose non sono tutte fatte vuol dire che sono già in ritardo e devo trovare il modo di recuperare (o ritardare la consegna). Però non mi sento obbligato entro il decimo giorno a fare solo quelle cose o aspettare che termini una per fare l'altra. Ovviamente per montare i mobili devo prima ordinarli ed è per questo che va fatto entro la prima deadline se no non riuscirò mai a montarli in tempo. Non ho inserito delle dipendenze forti perché così mi basta, i miei ragazzi non si metterebbero mai a montare dei mobili che non sono ancora arrivati  $\odot$ . I miei ragazzi…azz…mi sono dimenticato di un piccolo dettaglio! Le persone che lavorano alla commessa. Ci devo pensare, ci sentiamo tra qualche giorno.

#### **Giorno 6**

Per un po' ho avuto paura di dover ripartire da zero con il mio piano di conquista del mondo, ehm sorry, intendevo organizzazione commesse. Ma alla fine tutto si incastra alla perfezione. Dicevamo che avevo dimenticato i **Ruoli** che le persone hanno nella realizzazione dell'opera, non è che faccio tutto io da solo se no mica mi serviva un software per organizzare tutto, o no? Per prima cosa ho stilato un elenco delle persone che lavorano sulle commesse: *P1: Leonardo (io) P2: Cristina (responsabile del coordinamento, account e problem solver) P3: Marco (grafico ed informatico) P4: Luca (muratore) P5: Matteo (muratore) P6: Alessio (idraulico) P7: Gianni (pittore) P8: Sara (arredatrice) P9: Elettra (elettricista) – Un nome azzeccato P10: Cliente (a volte anche lui deve fare qualcosa)*

Quando avvio una commessa la associo alle persone che devono effettivamente lavorarci e assegno a loro i ruoli. Normalmente io (P1) e Cristina (P2) siamo inquadrati come responsabili, vale a dire che abbiamo il potere di chiudere le checklist (potere quasi equiparato a quello del presidente degli USA) e assegnare le risorse al progetto. Gli altri (P3-…-P9) sono arruolati (a seconda di chi serve) come

#### **Netmoole**

Soluzioni CRM/ERP - Software Cloud su misura Mail: info@netmoole.it

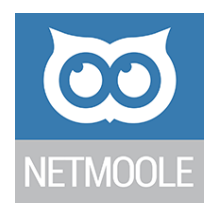

operatori, vale a dire che possono caricare sulla scheda commessa le attività che fanno. Gestire il loro calendario, sapere quando sono liberi e quando sono impegnati è fondamentale per programmare i lavori. È bene che scriva anche due appunti sulle azioni ma adesso sono stanco e riprendo domani.

#### **Giorno 7**

Caro il mio diario di bordo, per adesso ti ho raccontato che ci sono delle cose fare (checklist) e delle persone che le fanno (ruoli). Bene, il legame tra queste due cose sono le **Azioni**, ovvero il "quando" i ruoli hanno fatto quelle cose. Qui potrei scriverti decine di pagine sull'argomento ma è meglio che mi limiti allo stretto necessario. Diciamo che una checklist qualsiasi, ad esempio C11 Soletta, non può essere fatta da una sola persona in un singolo momento… sarebbe troppo bello! Più persone in differenti momenti ci lavorano. Ad esempio Luca (P4) ci può lavorare 4 ore lunedì mattina e Matteo (P5) ci lavora 8 ore tra martedì e mercoledì. Ecco a me interessa sapere quante ore si è lavorato su una singola checklist, chi ha fatto quelle ore e quando.

Visto che le azioni finiscono su un calendario è molto utile anche pianificare le azioni per il futuro. A inizio settimana la responsabile Cristina (P2) assegna ad ogni persona l'attività da fare sulla base dello stato di avanzamento della commessa. A volte è anche possibile che qualcuno mi inserisca delle ore non legate ad una checklist specifica, questo accade più per i responsabili che fanno riunioni o attività di problem solving non pianificata.

Tutto questo mi porta ad un'altra considerazione sulle ore da dedicare alla commessa, ma è meglio parlarne domani.

#### **Giorno 8**

Data stellare 201711.10, ora sono pronto per affrontare un altro concetto complesso. Le ore da dedicare alla commessa. Quando dò il via ad un nuovo lavoro non posso pensare che vengano impiegate un numero di ore indefinito. Tralasciando il costo dei materiali, in linea di massima devo associare al lavoro un certo numero di ore da dedicare al progetto. Per questo ho deciso di creare dei **Blocchi** di ore:

*B1: Riunioni B2: Manodopera B3: Acquisti (le ore dedicate a cercare i vari componenti) B4: Misurazioni B5: Comunicazione B6: Viaggio*

Prima di creare i blocchi ci ho ragionato un po', potevano sembrare una duplicazione delle lavorazioni e per come li avevo progettati inizialmente lo erano ma poi ho capito che in realtà erano dei lavori trasversali. Ad esempio le ore di manodopera sono trasversali a tutti i ruoli e vengono fatte su differenti checklist appartenenti a lavorazioni differenti. Ed è anche vero che una singola checklist come "C7: Smontare i mobili e portarli in discarica" comprende sia blocchi di tempo di manodopera, blocchi di tempo di viaggio e blocchi di tempo di riunione (ebbene sì, quando si porta roba in discarica bisogna compilare un sacco di carte e documenti, ore che io inquadro come riunione ai fini statistici).

#### **Giorno 9**

Oggi parliamo di **Bilancio**! Che dire alla fine quello che conta è il vil denaro.

## **Netmoole**

Soluzioni CRM/ERP - Software Cloud su misura Mail: info@netmoole.it

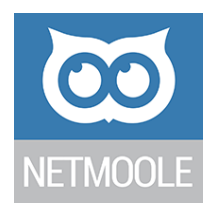

La formula di base è semplice:

**Ricavi** (*soldi che mi ha dato il cliente*) **- Uscite** (*soldi per acquisto materiali*) **- Costo dipendenti = Faccina felice o Faccina triste.**

Alla fine di tutto questo lavoro ci si riduce a guardare un Emoji... che tristezza.

Comunque andiamo oltre, cominciamo col precisare che non mi interessa gestire un software di contabilità analitica ma semplicemente sapere se la commessa sta andando bene, male o media. Partiamo dai ricavi (o entrate)! Innanzitutto ad inizio commessa ho già un'idea dei soldi che prenderò e di quando all'incirca emetterò fattura, quindi carico subito questi importi preventivati con le relative date, questo mi è utile anche per avere un promemoria di fatturazione. Non appena emetto la fattura andrò ad inserire a fianco del valore preventivo il valore consuntivo così posso avere anche una stima di quanto mi aspettavo di incassare e quanto ho incassato. Talvolta mi è utile suddividere questi ingressi in categorie (quella cosa che i contabili chiamano centri di costo):

*Be1: Anticipo*

*Be2: Avanzamento Lavori Be3: Saldo Be4: Anticipo spese Be5: Rimborso spese*

Per quanto riguarda le uscite è tutto uguale, all'incirca. Stesso concetto su quanto avevo preventivato di spendere e su quanto poi ho speso in realtà, ma soprattutto la differenza tra i due (a volte mi aspetto di spendere una certa cifra in mattonelle poi il cliente opta sempre per quelle che costano il doppio o i ragazzi sbagliano e mi tocca comprarne altre). La cosa che cambia sono le categorie, qui sono più articolate, ne indico solo alcune perché è una lista abbastanza complessa:

*Bu1: Materiali edili*

*Bu2: Sanitari*

*Bu3: Permessi, incartamenti e autorizzazioni*

*Bu4: Certificazioni esterne*

*Bu5: Materiale elettrico*

*Bu6: Materiale idraulico*

…e via dicendo. Mi interessa molto sapere come sono divise le spese sulla commessa, ma mi interessa ancora di più sapere quanto spendo per ogni categoria a fine anno (se devo chiedere sconti o fare considerazioni mi è molto utile sapere quanto spendo in Bu2: sanitari).

Manca solo la voce di uscita più complessa, il costo dei dipendenti, ne parliamo domani!

#### **Giorno 10**

Anche il **Costo orario** (CO) dei dipendenti non è roba facile da valutare, quindi ci provo. Tanto per cominciare è bene tenere anche qui il costo preventivo e il costo consuntivo così i report restano allineati. Sarà meglio che chieda questo valore al commercialista ma se mi dovessi arrangiare farei all'incirca qualcosa del genere: calcolerei lo stipendio annuo lordo (CA) al quale sommerei gli oneri previdenziali come TFR, INPS e balle varie (CB) e dividerei la somma di questi valori per il numero di ore che mi aspetto lavori in un anno (questo valore è perfetto per il preventivo, ma per il consuntivo devo usare come divisore il numero di ore reali che ha lavorato, e questo dato ce l'ho a fine anno). Però questo valore è solo una componente del costo orario, devo aggiungere il costo orario di struttura (COS) che comprende la somma di tutti i costi per tenere in piedi la baracca (affitti, bollette,

#### **Netmoole**

Soluzioni CRM/ERP - Software Cloud su misura Mail: info@netmoole.it

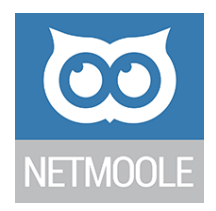

arredamento, consulenti, …) diviso il numero di ore complessivo di tutti i dipendenti (anche qui stessa storia delle ore previste a inizio anno e delle ore effettive). Quindi per riassumere:

CostoOrarioDipendente = (CA + CB)/OreLavoroDipendente + COS

CostoOrarioStruttura = CostoStruttura/OreLavoroTuttiDipendenti

Essendo comunque questi dei valori indicativi perché non tengono conto di detrazioni, agevolazioni, ammortamenti e tutte le altre amenità utilizzerò questi dati solo come valori di riferimento, quindi nel costo preventivo vado ad inserire il valore che ho stimato per ogni dipendente mentre nel consuntivo inserisco per tutti i dipendenti lo stesso valore che per me è il costo orario con cui deve uscire la mia azienda. Chiaramente potrei anche decidere di essere molto preciso e anche a livello consuntivo inserire i valori corretti, ma a livello macroscopico mi interessa tener calcolato che non si lavori a meno di 50€ all'ora così sono sicuro che alla fine i conti torneranno.

Bene, bene ancora un paio di cosine e ci siamo!

## **Giorno 11**

Nella scheda generale della commessa ho previsto giusto qualche campo generico che mi permette di identificarla e gestirla. Però è chiaro tra le differenti aree in cui lavoro avrò bisogno di salvarmi qualche informazione in più, dei **Parametri** che mi possono tornare comodi durante la lavorazione. I parametri di cui avrò bisogno nelle commesse di quest'area sono:

*Pa1: Numero attacchi Acqua Pa2: Data concessione edilizia Pa3: Stile bagno (classico, moderno, etnico, minimal) Pa4: Colori preferiti Pa5: Metri quadri*

Poi ne aggiungerò altri al primo sopralluogo, per adesso comincio a segnarmi questi sulla scheda. Sulla scheda mi servirà anche un'area dove inserire delle **Note**, allegare dei **Documenti** e non sarebbe male fare una piccola sezione di **Invii Mail** da utilizzare per inviare le comunicazioni al cliente… così ne tengo traccia sia io che i miei collaboratori che accedono alla scheda.

#### **Giorno 12**

Ecco lo sapevo, parto bello convinto con il mio progetto, tutto procede bene, i conti tornano, i tempi sono rispettati e puntuale come la cometa di halloween il cliente se ne salta fuori che vuole cambiare il colore delle mattonelle e disporre diversamente i sanitari… ma perché ogni volta devono cambiare idea in corso d'opera! …bando alle ciance e alle lamentele, devo attribuire qualche ora in più al cliente e alla fine dovrò fatturargli anche qualcosina in più. Sarà bene che tenga traccia di tutte le ore extra legate a queste Richieste dettagliando quali ore sono fatte per l'una e quali per l'altra così a fine lavoro posso sia presentargli il conto che giustificargli lo slittamento della data di consegna. A questo punto non sarebbe male creare delle **Categorie di Richiesta** cosicché a fine anno, analizzando tutte le commesse, io possa capire quali tipologie di richiesta mi rovinano i piani più spesso e prevedere delle soluzioni, per ora le categorie che individuo sono:

*Cr1: Modifica colori Cr2: Riorganizzazione spazi*

## **Netmoole**

Soluzioni CRM/ERP - Software Cloud su misura Mail: info@netmoole.it

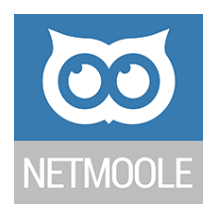

*Cr3: Cambio materiali*

Credo di aver fatto tutto per quest'area, sono soddisfatto. Ora devo fare il lavoro anche per le altre due aree… è stato anche diverte a tratti ma è faticoso!

**Netmoole**

Soluzioni CRM/ERP - Software Cloud su misura Mail: *info@netmoole.it* 

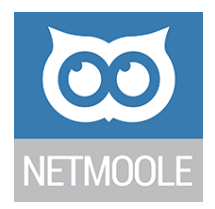

## **Come procedere – Quick Wizard**

La storiella appena descritta è ovviamente un espediente per presentare in modo informale (speriamo non troppo banale e noioso) i concetti di base del nostro software. Ogni "giorno" è stato descritto un concetto (scritto in rosso) e la sua genesi. Ora vediamo come trasferire questi concetti nella vostra realtà.

### FASE 1 – Le Aree

*Scrivi l'elenco dei tuoi prodotti, ognuno di essi rappresenterà un'area. Se due prodotti sono molto simili puoi anche unificarli in un'unica area (tieni conto però che il software ti darà dei report di guadagno/lavoro ecc suddivisi per area).*

Dalla fase 2 fino alla fine dovrai ripetere tutte le fasi per ogni area.

#### FASE 2 – Le Lavorazioni

*Partendo dall'area che conosci meglio definisci tutte le lavorazioni necessarie per realizzare la commessa.*

### FASE 3 – Le Checklist

*Per ogni fase stabilisci, nel modo più dettagliato possibile, tutti i piccoli compiti di cui è composta*

#### FASE 4 – I Pesi

*Assegna ad ogni singola checklist stilata nella lista precedente un valore di difficoltà, da 1 a 100 andrà benissimo (non usare mai lo zero)*

#### FASE 5 – Le Deadline

*Ipotizzando entro quanti giorni vuoi portare a termine il lavoro, stabilisci delle fasi intermedie di controllo e suddividi le checklist (ignorando le lavorazioni) in queste deadline. Chiaramente dovrai far prima le cose che, se non fatte, ne bloccano altre o quelle cose che dipendono da fonti esterne e quindi puoi solo delegare. In questo modo al giorno di controllo della deadline potrai verificare che tutto sia stato fatto e dare il via alle checklist della deadline successiva. Maggiore è il numero di deadline più riesci ad essere preciso nei tempi ma non esagerare perché rischi di ingessarti troppo. Se al contrario fai una sola deadline rischi di trovarti a fare tutto all'ultimo giorno. Un suggerimento per dividere bene le checklist in deadline è scriverne ognuna su un post-it e usare dei fogli A4 per rappresentare le deadline (su ogni foglio scrivi qual è la deadline che rappresenta), poi puoi fare varie simulazioni spostando i post-it di foglio in foglio (di deadline in deadline) per individuare l'organizzazione migliore. Su ogni post-it puoi anche indicare il peso della checklist (in alto a destra) in modo da renderti conto se in una deadline breve assegni troppe cose o viceversa. In alcuni casi puoi anche segnare su ogni posti-it/checklist i giorni necessari per concluderla (in alto a sinistra) in modo da essere sicuro di poterlo fare nei tempi (Se, ad esempio, ho una deadline di 3 giorni ma comprende fare un ordine da un fornitore che impiega 5 gg per far arrivare la merce non potrò mai farcela, dovrà inserire questa checklist nella deadline precedente e mettere in questa deadline una checklist di verifica del materiale ricevuto).*

#### FASE 6 – I Ruoli

*Scrivi l'elenco di tutte le persone che potrebbero lavorare in questo tipo di commessa con i relativi ruoli*

FASE 7/8 – I Blocchi di azioni

#### **Netmoole**

Soluzioni CRM/ERP - Software Cloud su misura Mail: info@netmoole.it

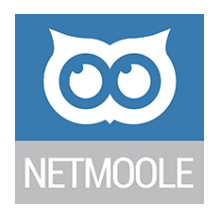

*Prova ad elencare quali sono le azioni che svolgono le persone su questo tipo di commessa e organizzale in blocchi. Devi pensare di suddividerle in modo tale che quando analizzi i totali delle ore svolte per ogni singolo blocco il dato possa esserti utile. Non esagerare con la creazione dei blocchi, altrimenti si rischia che le persone non sappiano cosa scegliere. In alcuni casi, dei macchinari (torni, frese, robot, …) vengono caricati come se fossero persone e viene creato un blocco di ore specifico (tornitura, fresatura, …) di modo che sia poi possibile ricavare quante ore ha lavorato ogni macchinario nelle diverse lavorazioni oltre al personale che lo ha seguito.* 

*NB: All'interno della schermata di inserimento/modifica azione i blocchi sono mostrati nella tendina Tipologie, il motivo è che il blocco nella gestione commesse è una suddivisione di una più ampia organizzazione dei dati ereditata dal CRM. Nel CRM le azioni sono divise in tipologie (Telefonate, Mail, Riunioni, …) normalmente una di queste tipologie viene chiamata Produzione e a livello CRM indica tutta quell'attività svolta per il cliente che però non prevede un'interazione con il cliente (studiare il progetto, preparare un preventivo). Quest'attività di Produzione viene poi suddivisa in Blocchi all'interno della gestione commesse (E' possibile suddividere in blocchi tutte le tipologie).*

#### FASE 9 – Le categorie di Bilancio

*Per quelle in uscita dovrebbe essere semplice perché ti basta prendere le fatture dell'ultimo anno e dividere i costi per le categorie che ti interessa monitorare. Anche qui essere troppo specifico potrebbe essere controproducente, non è un software di contabilità. Tieni conto che queste categorie, come quelle in ingresso, sono trasversali a tutte le aree. Lo scopo è capire dove spendi i soldi per portare avanti le commesse. Per le categorie in entrate il ragionamento è analogo. Qualcuno differenzia per il momento in cui entrano i soldi (anticipi, saldi), qualcuno per tipologia di prodotto (consulenza, rivendita, ecommerce).*

#### FASE 10 – I Costi orari

*Questo è forse il calcolo più complesso da fare, nel giorno 10 è spiegato un metodo indicativo, puoi usare lo stesso o segnare semplicemente a fianco di ogni persona il valore orario che per te deve rendere quella persona.*

#### FASE 11 – I Parametri aggiuntivi

*Per ogni area elenca quali sono le informazioni che potrebbero servirti per avanzare con il lavoro e fanne un elenco. Le informazioni che devi inserire qui sono solo quelle che ti servono per non perdere tempo a cercarle quando servono.*

#### FASE 12 – Le categorie di richiesta

*Basandoti sull'esperienza pregressa prova a stilare un elenco di tutte quelle volte in cui ti sei dovuto fermare su una commessa e fare qualche variazione al progetto iniziale per delle richieste dell'ultimo minuto. Poi raggruppa queste richieste per categorie in modo da sapere quante volte capita in un certo periodo di tempo una certa richiesta e che impatto medio ha sulla consegna delle commesse.*

Per provare a simulare una commessa in forma semplificata puoi utilizzare il modulo in GmoolePMDoc.PDF che puoi scaricare nella sezione download del sito http://help.gmoole.net. Nel sito troverai spiegato come creare le aree e gestire tutte le impostazioni di cui abbiamo raccontato nel diario di Leonardo. Troverai anche le spiegazioni di tutti i campi e le opzioni presenti nel software che non sono stati raccontati in questa guida.

**Netmoole**

Via Sardegna 11/13 25069 Villa Carcina (BS) Tel: +39 030 2060246 Fax: +39 030 7281686

Soluzioni CRM/ERP - Software Cloud su misura Mail: info@netmoole.it